## JS Transformations: How Do I Use the transformedObject Variable?

Last Modified on 02/20/2019 7:40 am EST

When doing a JavaScript transformation the transformedObject always represents the final state of the object when you are POSTing or GETting.

IMPORTANT: Do not define in your object definition or map in your transformation any fields that you are setting with custom JS.

For example, let's say I am starting with this originalObject:

```
"Email":"test@cloud-elements.com",
   "number":"5555551234"
   "number":"5558492927"
"LastName":"world"
```
My mapping looks like:

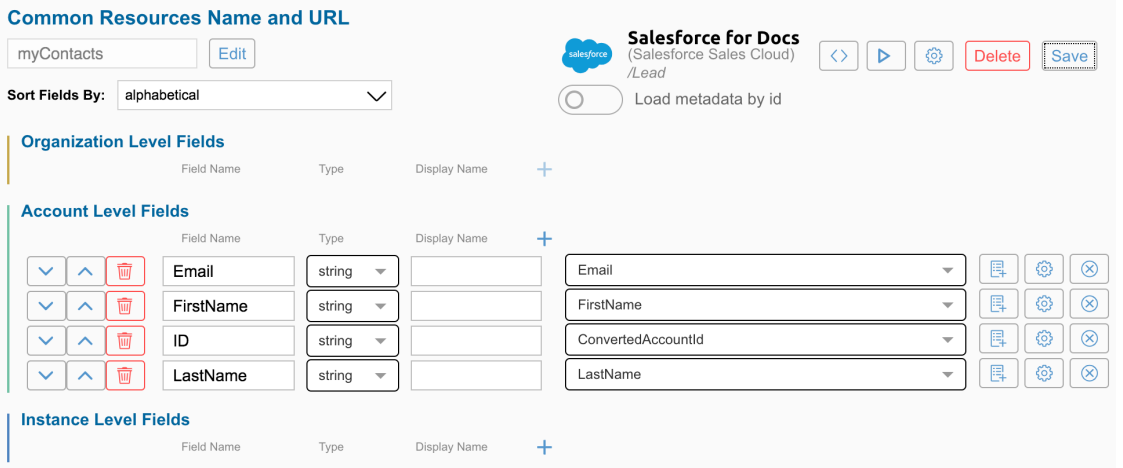

Now, in my transformation, I want to take the first phone number in the array and use it as the Phone field. Your JS should look something like this:

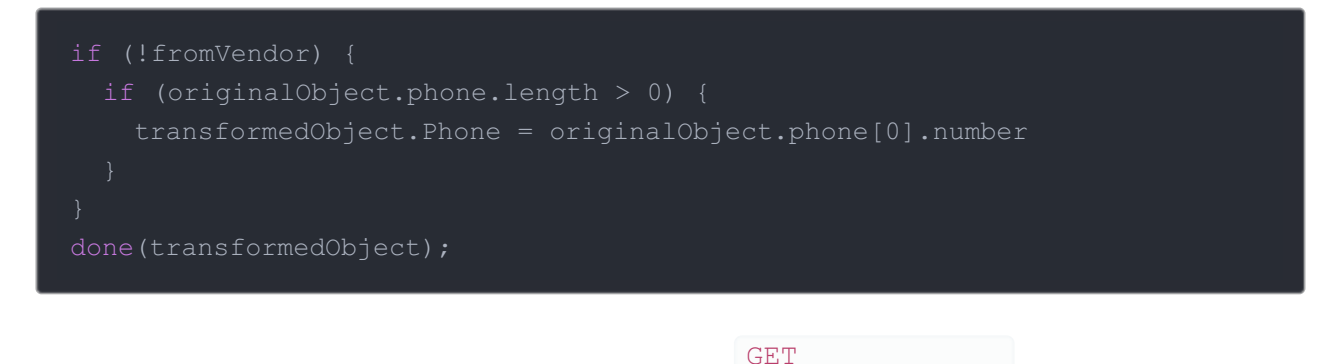

Then let's say I want to go the other way. When I call /MyContacts I want the phone numbers in an array.

Your JS should look like this:

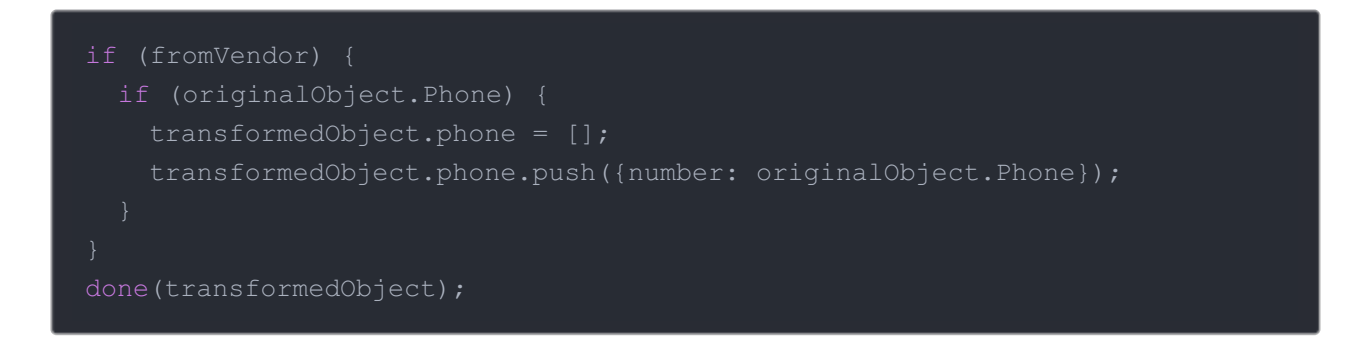

Putting it all together to account for both directions:

```
if (!fromVendor) {
  if (originalObject.phone.length > 0) {
    transformedObject.Phone = originalObject.phone[0].number
 if (originalObject.Phone) {
   transformedObject.phone = [];
   transformedObject.phone.push({number: originalObject.Phone});
done(transformedObject);
```